## **EMTrack System Settings**

[Home >](https://confluence.juvare.com/display/PKC/User+Guides) [EMTrack](https://confluence.juvare.com/display/PKC/EMTrack) > EMTrack System Settings

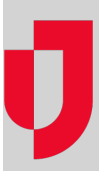

- [Activate Mutual Aid](https://confluence.juvare.com/display/PKC/Activate+Mutual+Aid)
- [Application Administration](https://confluence.juvare.com/display/PKC/Application+Administration)
- [Create an Incident Type](https://confluence.juvare.com/display/PKC/Create+an+Incident+Type)
- [Create a Summary View](https://confluence.juvare.com/display/PKC/Create+a+Summary+View)
- [Data Elements](https://confluence.juvare.com/display/PKC/Data+Elements)
- [Deactivate Mutual Aid](https://confluence.juvare.com/display/PKC/Deactivate+Mutual+Aid)
- [Delete an Incident Type](https://confluence.juvare.com/display/PKC/Delete+an+Incident+Type)
- [Edit an Incident Type](https://confluence.juvare.com/display/PKC/Edit+an+Incident+Type)
- [Edit a Summary View](https://confluence.juvare.com/display/PKC/Edit+a+Summary+View)
- [Edit View Columns](https://confluence.juvare.com/display/PKC/Edit+View+Columns)
- [Import Patients](https://confluence.juvare.com/display/PKC/Import+Patients)
- [Incident Types](https://confluence.juvare.com/display/PKC/Incident+Types)
- [Locations, Sites, and Sublocations](https://confluence.juvare.com/display/PKC/Locations%2C+Sites%2C+and+Sublocations)
- [Manage Data Elements](https://confluence.juvare.com/display/PKC/Manage+Data+Elements)
- [Mutual Aid Activation](https://confluence.juvare.com/display/PKC/Mutual+Aid+Activation)
- **[Summary Views](https://confluence.juvare.com/display/PKC/Summary+Views)**
- [System Settings](https://confluence.juvare.com/display/PKC/System+Settings)